## **3 Utiliser un écran LCD**

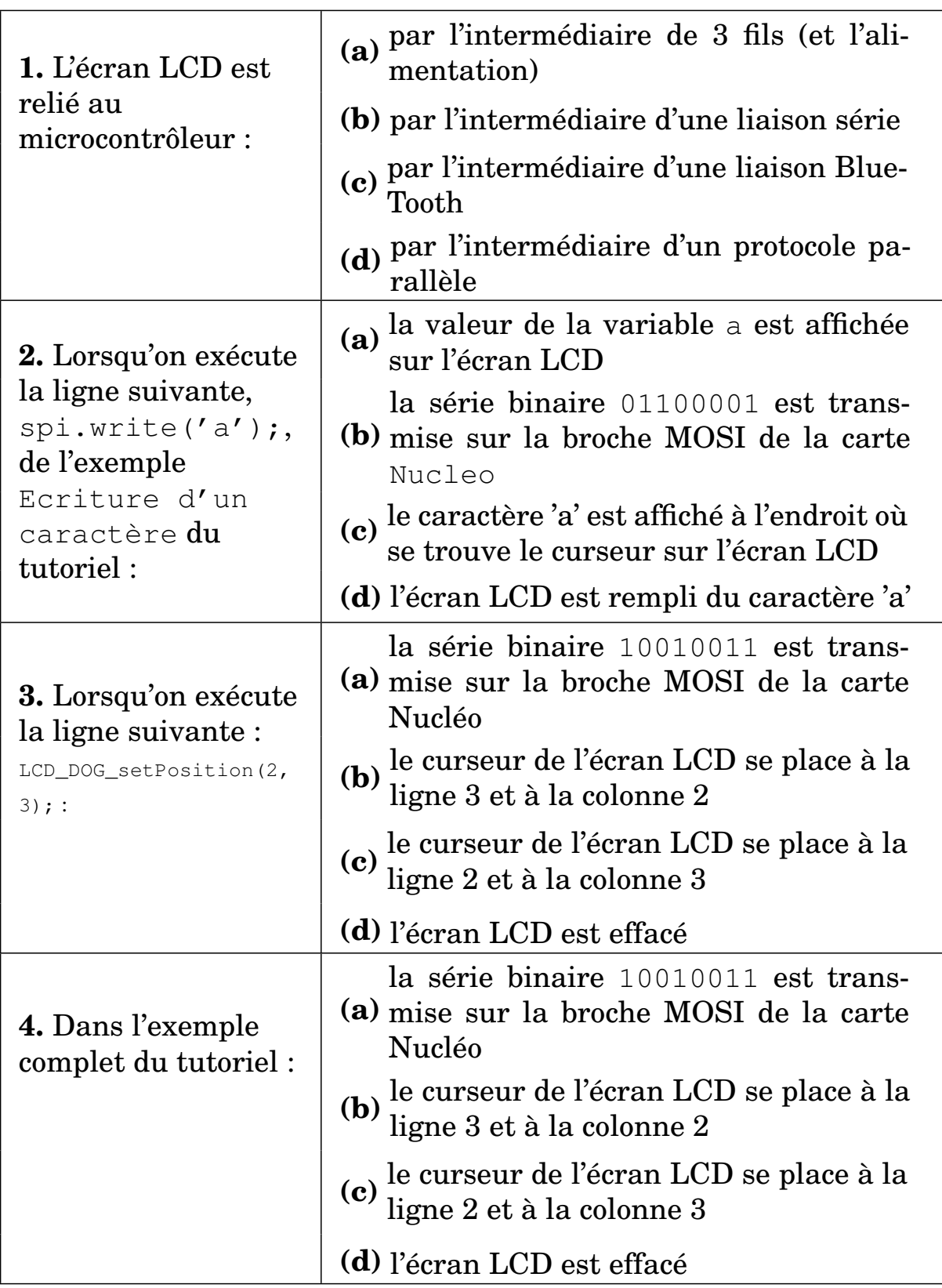